справочном пособии не требует больших финансовых и трудовых затрат, достаточно наличия компьютера и времени на разработку.

Разработанное электронное справочное пособие позволяет оптимизировать и интенсифицировать процесс изучения технологии комбикормового производства, визуализировать материал, служит дополнительным источником информации при проведении лекций, помогает при самоподготовке студентов к проведению лабораторных и практических занятий, при разработке курсовых и дипломных проектов, а также в процессе самостоятельной работы выпускников в качестве инженеров-технологов комбикормового производства.

#### Список литературы

1 Программа для создания книг и учебников SunRav BookOffice [Электронный ресурс] – 14.10.2016. – Режим доступа: <http://sunrav.ru/bookoffice.html>

#### УДК 65.011.66

## **ИСПОЛЬЗОВАНИЕ ПРОГРАММНОГО ПАКЕТА SIMULINK ПРИ СИНТЕЗЕ ФУНКЦИИ РАБОТОСПОСОБНОСТИ АВТОМАТИЧЕСКОЙ СИСТЕМЫ**

### **Е.Л. Волынская**

Могилевский государственный университет продовольствия, г. Могилев, Республика Беларусь

При разработке методов и средств контроля необходимо располагать совокупностью соотношений и условий, позволяющих установить, является ли проверяемая система и ее устройства работоспособными или нет. Такую совокупностью соотношений и условий принято называть соответственно функцией и условиями работоспособности. Частным случаем автоматических систем являются устройства автоматического регулирования, основными показателями качества, функционирования которых являются устойчивость, динамическая погрешность и качество регулирования. Поэтому для такого типа устройств (систем) функции работоспособности должны позволять оценивать их устойчивость, погрешность и качество регулирования по результату контроля.

В программном пакете Matlab создадим функцию работоспособности для системы третьего порядка с использованием ПИ-регулятора. Передаточная функция такой системы будет иметь вид:

$$
W(p) = \frac{0.75}{(0.58 \cdot p + 1)(p + 1)^{2}} \left[ 1 + \frac{0.5}{p} \right]
$$

Чтобы определить функцию работоспособности необходимо построить графики логарифмических амплитудно-фаз частотных характеристик (рисунок 1) и амплитуднофазочастотной характеристики (рисунок 2).

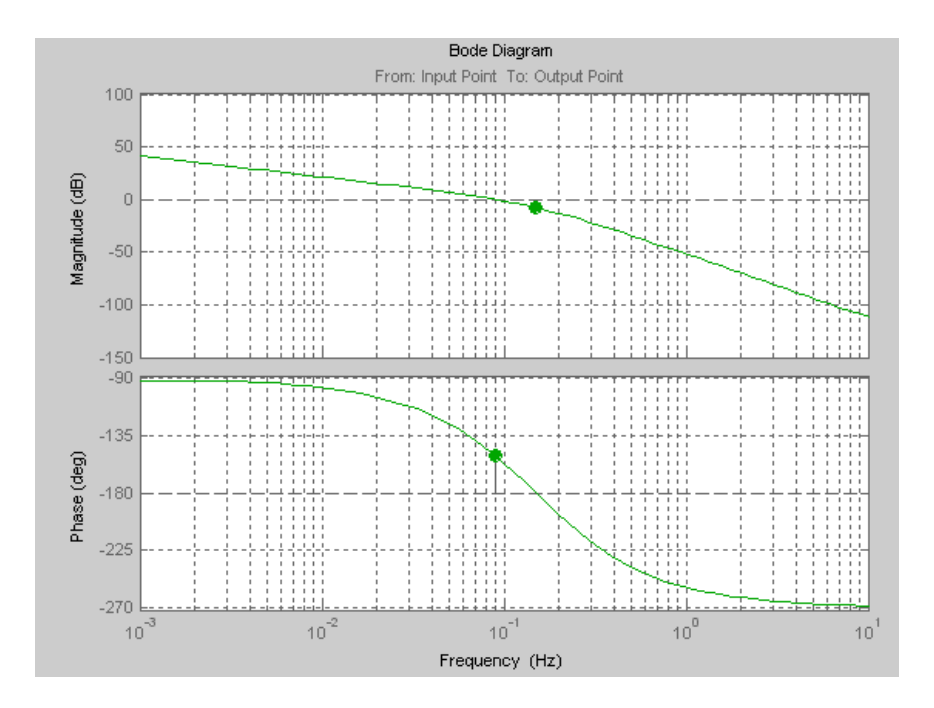

**Рисунок 1 – Графики ЛАФЧХ системы с ПИ-регулятором**

Запас устойчивости по амплитуде  $\Delta L = 7.76$  дБ: Запас устойчивости по фазе  $\Delta \varphi = 28.9$  град

Запас устойчивости можно оценивать по удалению амплитудных фазовых характеристик (АФХ) разомкнутой системы от точки  $(-1, j0)$ . При этом в качестве функции работоспособности используется запас устойчивости по амплитуде  $\beta_1$  и  $\beta_2$ , а так же запас устойчивости по фазе  $\mu_1$ .

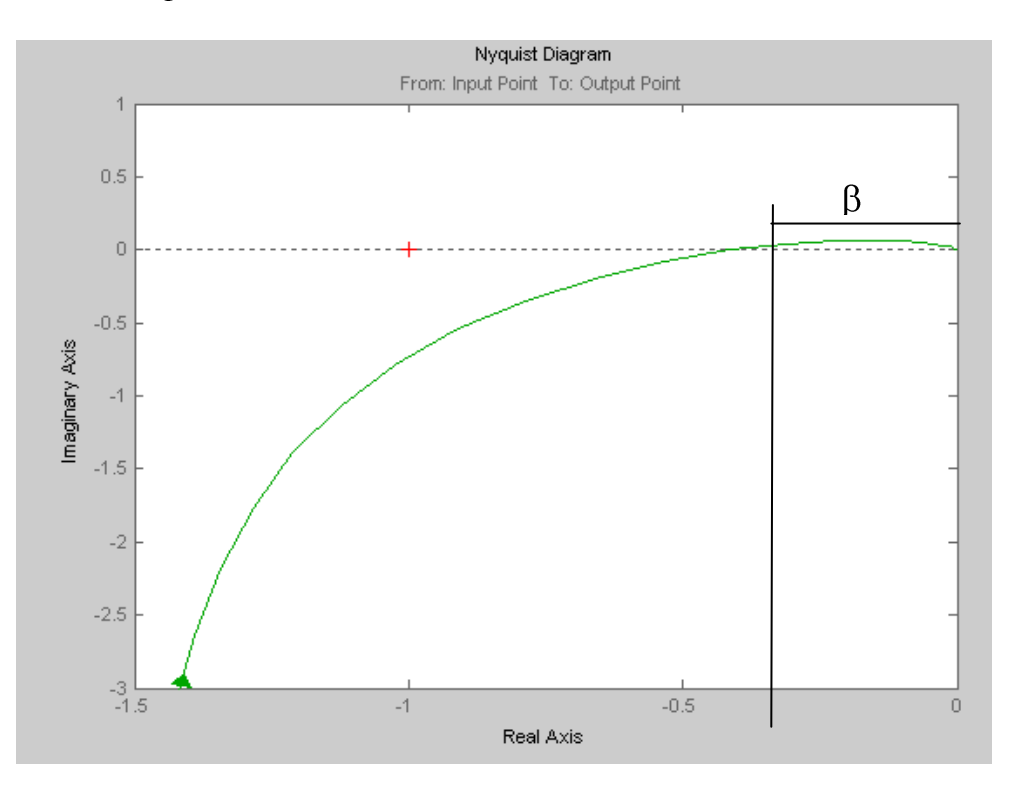

**Рисунок 2 – График АФЧХ для системы с ПИ-регулятором**

В приведенном примере  $\beta_1=0,41$ , а  $\beta_2$  не существует, так как ΑΦЧХ не охватывает точку с координатами (-1, j0);  $\mu_{\rm l}{=}151, 1^0.$ 

Запас устойчивости по амплитуде обычно оценивают в децибелах:

$$
L_1 = \frac{20 \lg 1}{\beta_1} \frac{L_2}{\mu} = \frac{20 \lg 1}{\beta_2}
$$

Для данного примера L<sub>1</sub>=7,76 дБ.

Этот запас тем больше, чем больше  $L_1$  и  $L_2$ . В хорошо демпфированных системах обычно они составляют  $10 - 20$  дБ, а запас по фазе равен  $30 - 60^{\circ}$ . Следовательно, условия работоспособности можно записать в следующем виде:

$$
L_{\mathbf{1}} > L_{\text{A} \text{O} \Pi \mathbf{1}}, \qquad L_{\mathbf{2}} > L_{\text{A} \text{O} \Pi \mathbf{2}}, \qquad \mu_{\mathbf{1}} \ge \mu_{\text{A} \text{O} \Pi \mathbf{1}}.
$$

где  $L_{\text{A}}$ оп  $\mathbf{1}$ ,  $L_{\text{A}}$ оп  $\mathbf{2}$ ,  $\mu$  доп  $\mathbf{1}$  – соответственно допустимые значения запаса устойчивости по амплитуде и по фазе.

В данном расчете нас не удовлетворяет запас системы по амплитуде. Чтобы его увеличить можно ввести в систему ПИД-регулятор. Передаточная функция примет вид

$$
W(p) = \frac{0.75}{(0.58 \cdot p + 1)(p + 1)^{2}} \left[ 1 + \frac{0.5}{p} + 0.2 p \right]
$$

Запас по амплитуде обеспечен, так как АФЧХ не имеет точек пересечения с отрицательной действительной осью. То есть, вводя дополнительно дифференцирующую часть в передаточную функцию регулятора, мы добились повышения запасов устойчивости и по амплитуде, и по фазе. Можно сказать, что система работоспособна

Таким образом, создавая функцию работоспособности, можно оценить запасы устойчивости системы и при необходимости провести корректировку структуры и параметров системы автоматического управления.

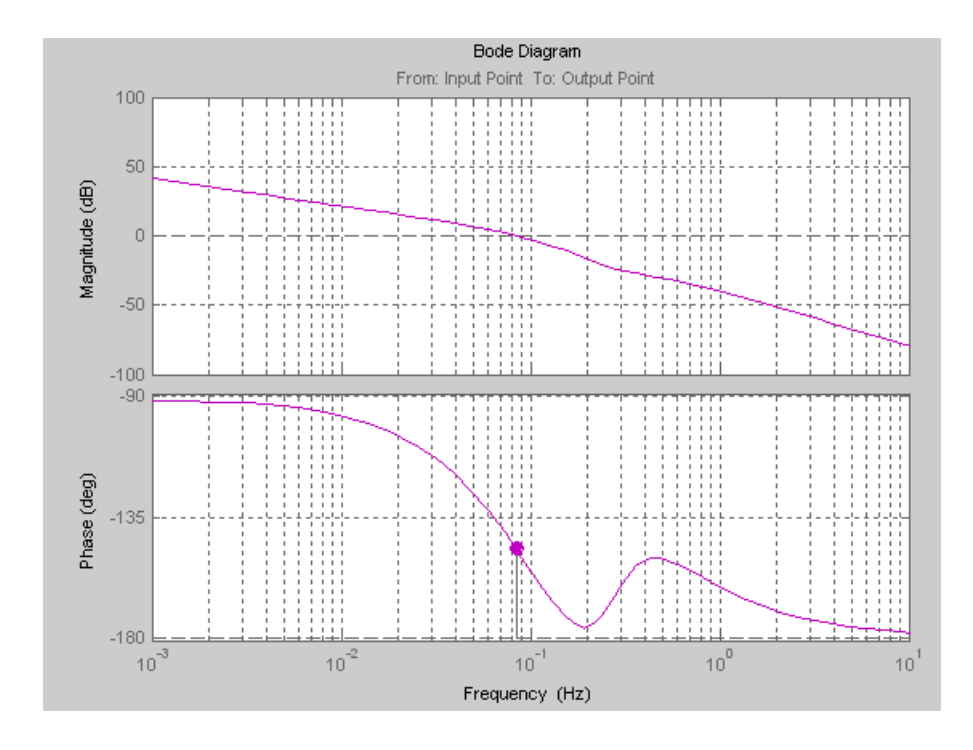

**Рисунок 3 – Графики ЛАФЧХ системы с ПИД-регулятором** Запас устойчивости по амплитуде  $\Delta L$  обеспечен Запас устойчивости по фазе  $\Delta\varphi = 33.4$  град

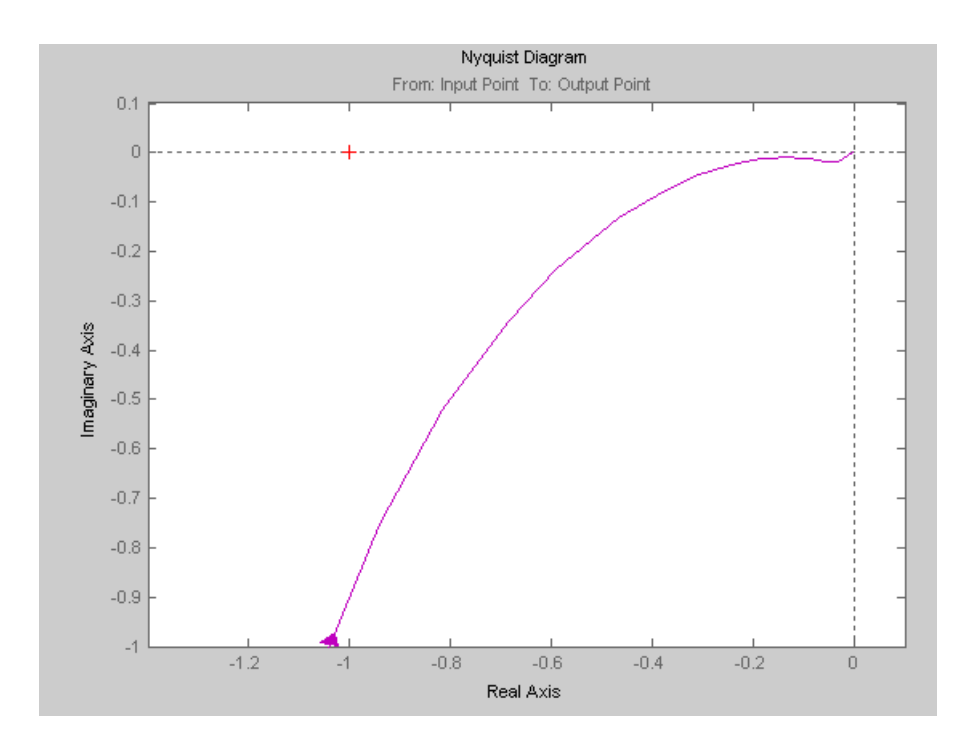

Рисунок 4 – График АФЧХ для системы с ПИД-регулятором

# УДК 512.643+519.7 МОДЕЛИРОВАНИЕ ОБОБЩЕННЫХ ПЕРЕХОДНЫХ СИСТЕМ С ПРИМЕНЕНИЕМ ПОЛИАДИЧЕСКИХ МАТРИЦ

## Г.Н. Воробьев, А.М. Гальмак, И.П. Овсянникова

Могилевский государственный университет продовольствия, г. Могилев, Республика Беларусь

В связи с развитием современных информационных технологий появились тенденции к обработке сложных структур данных не обязательно числовой характеристики. В связи с актуальной является задача моделирования объектов различной природы с ЭТИМ применением новых математических методов и моделей. В этом направлении именно на алгебраической базе наиболее удобно разрабатывать общие подходы к конструированию математических структур и разработке эффективных вычислительных методов и алгоритмов. Предлагается новый метод организации переходных систем на основе полиадических матриц, который может быть использован при разработке многомерных информационных объектов, в том числе в курсовых и дипломных проектах при изучении дисциплин информационно-технологического направления.

Напомним определение [1] обобщенной переходной системы. Ею называют тройку  $U = \langle A, S, \varphi \rangle$ , где

 $A$  – непустое конечное или бесконечное множество, называемое множеством входных символов или входным алфавитом;

 $S = \langle S_1, S_2, \ldots \rangle$  – последовательность непустых конечных или бесконечных множеств, называемых множествами состояний;

 $\varphi = \langle \varphi_1, \varphi_2, \ldots \rangle$  – последовательность функций  $\varphi_i$ :  $S_t \times A \to S_{t+1}$   $(t = 1, 2, \ldots)$ . называемых функциями переходов.

Таким образом, обобщенная переходная система устанавливает закон изменения состояний под действием входных символов. Задать обобщенную переходную систему  $U = \langle A, S, \varphi \rangle$  при условии, что заданы входной алфавит А и последовательность S множеств состояний  $S_t$  ( $t = 1, 2, ...$ ), значит, описать функции переходов  $\varphi_t$  ( $t = 1, 2, ...$ ).